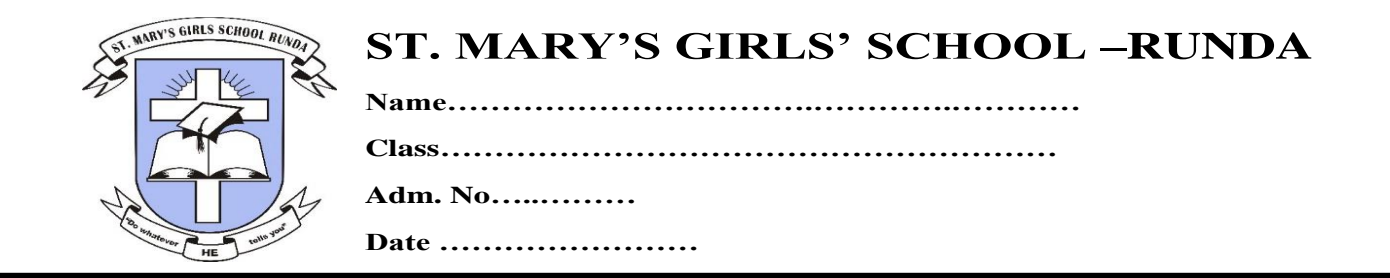

### **INSTRUCTION TO CANDIDATES**

- Write your name and Admission number in the spaces provided above
- Answer **ALL** questions
- All answers should be written in the spaces provided on the question paper

### **FOR EXAMINER'S USE ONLY**

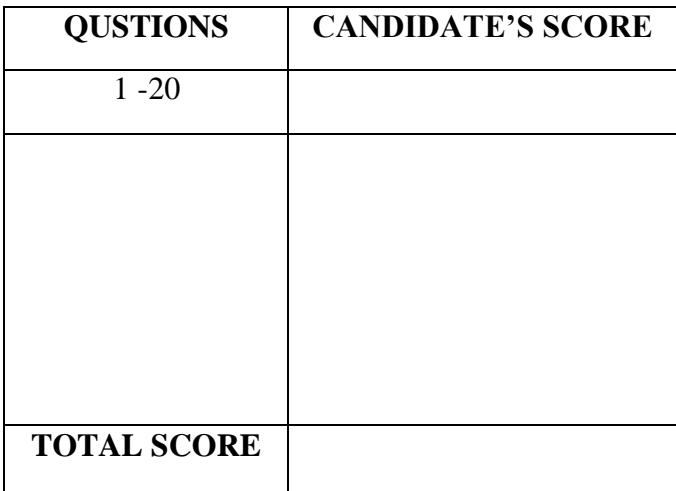

# **Answer all the questions** 1. Define the following Terms as used in Computer studies (i) Data  $(2 marks)$ (ii) Information  $(2marks)$  $(iii)$  ICT  $(2marks)$ 2. Mention five examples of peripheral devices  $(5 marks)$ 3. List five components/ devices housed within the computer system unit  $(5 marks)$ 4. With an aid of a diagram state the difference between analog and digital data (4marks)

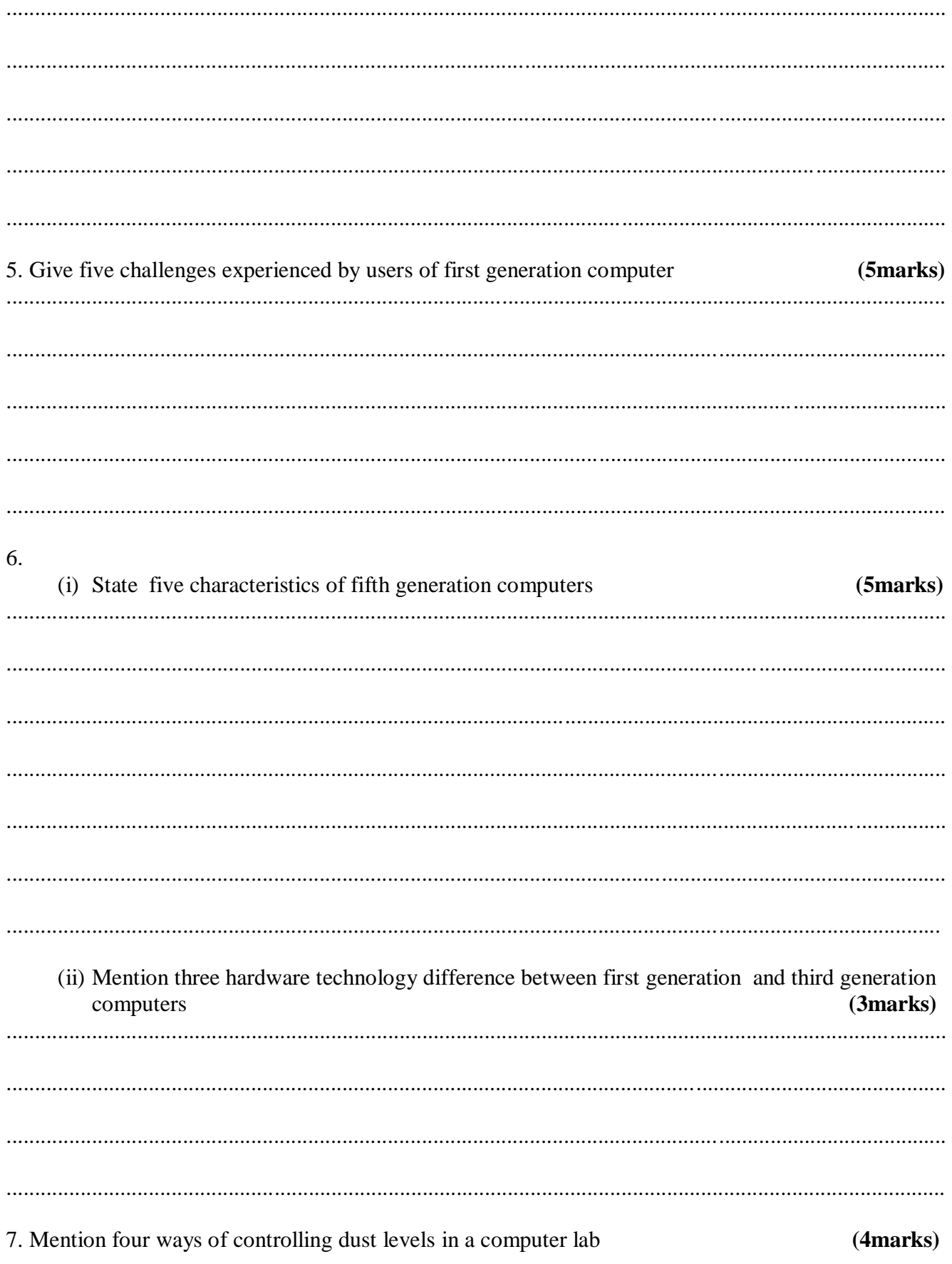

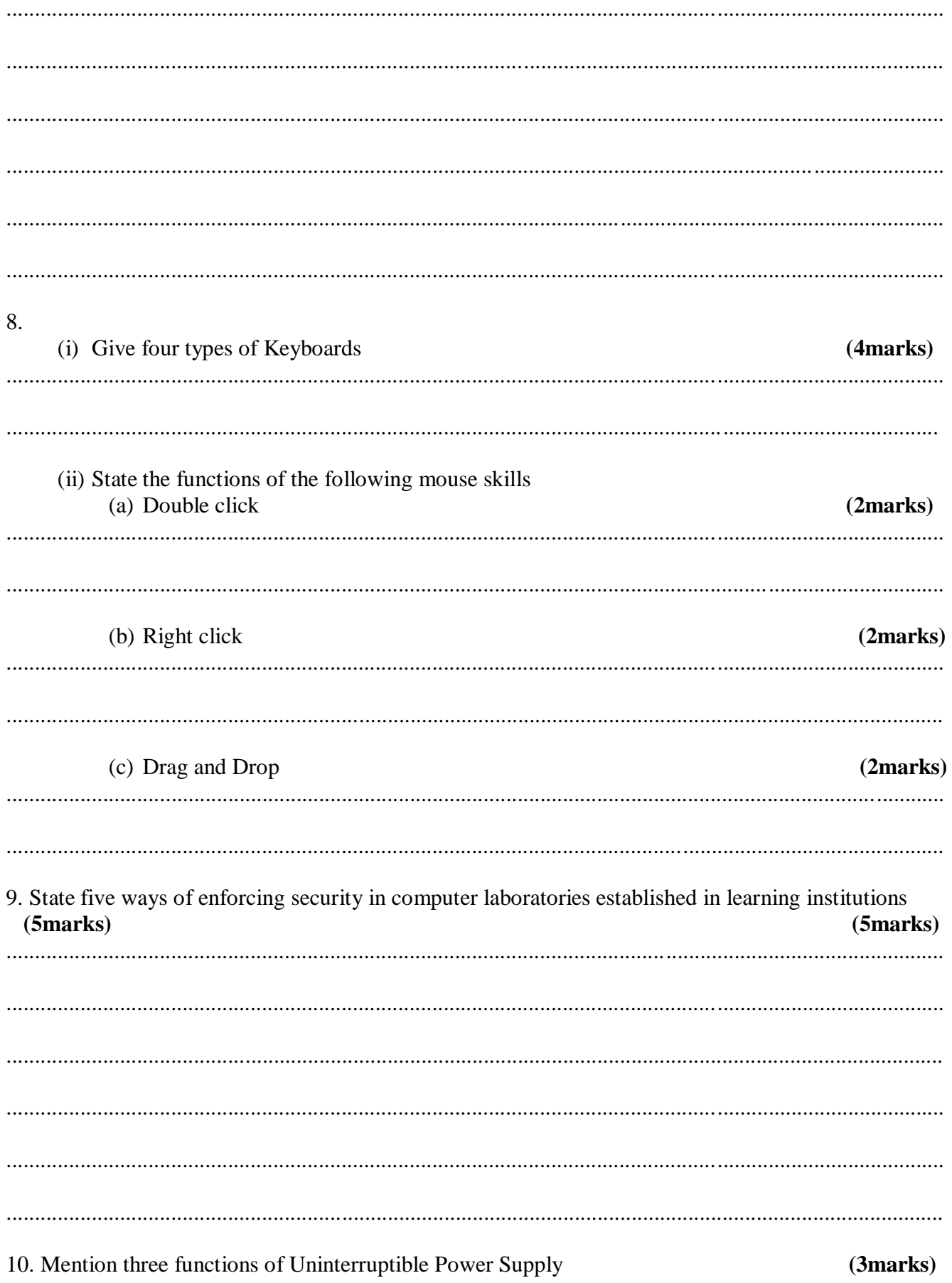

### 11. Use abacus to represent the following numbers

2370  $(2marks)$  $(i)$ 

 $(ii)$ 0967  $(2marks)$ 

## $12$

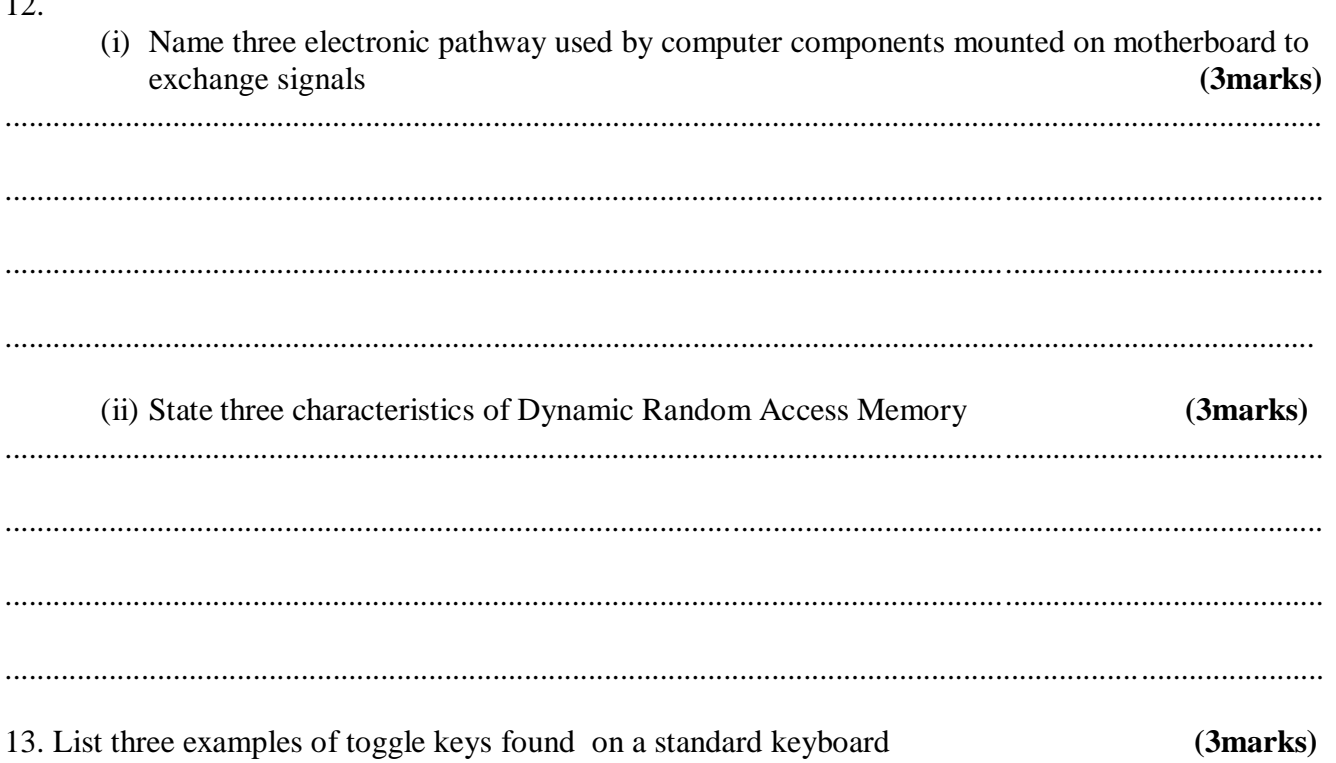

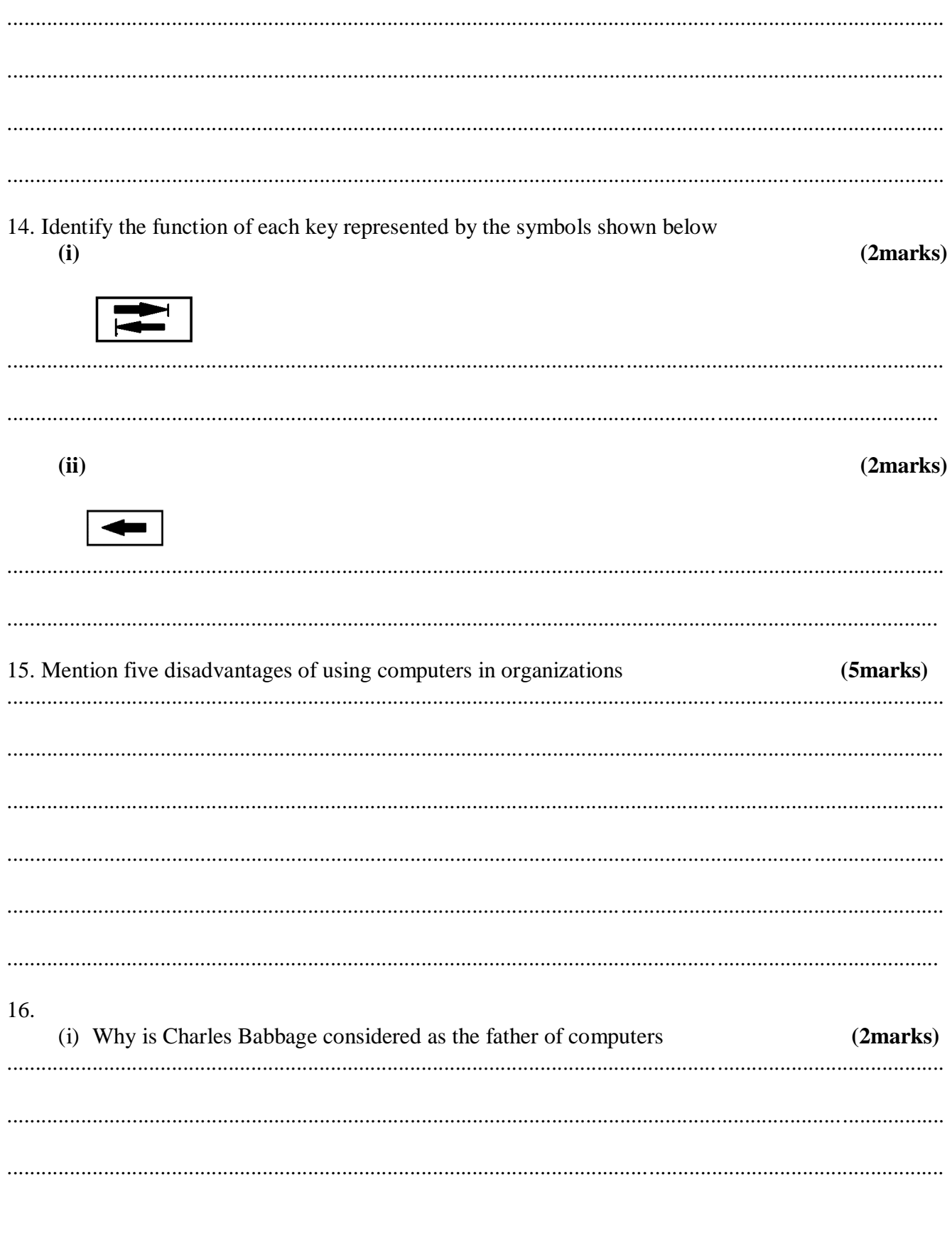

(ii) Name three non-electronic devices used to perform arithmetic manipulations before electronic computer were invented (  $(3 marks)$ 

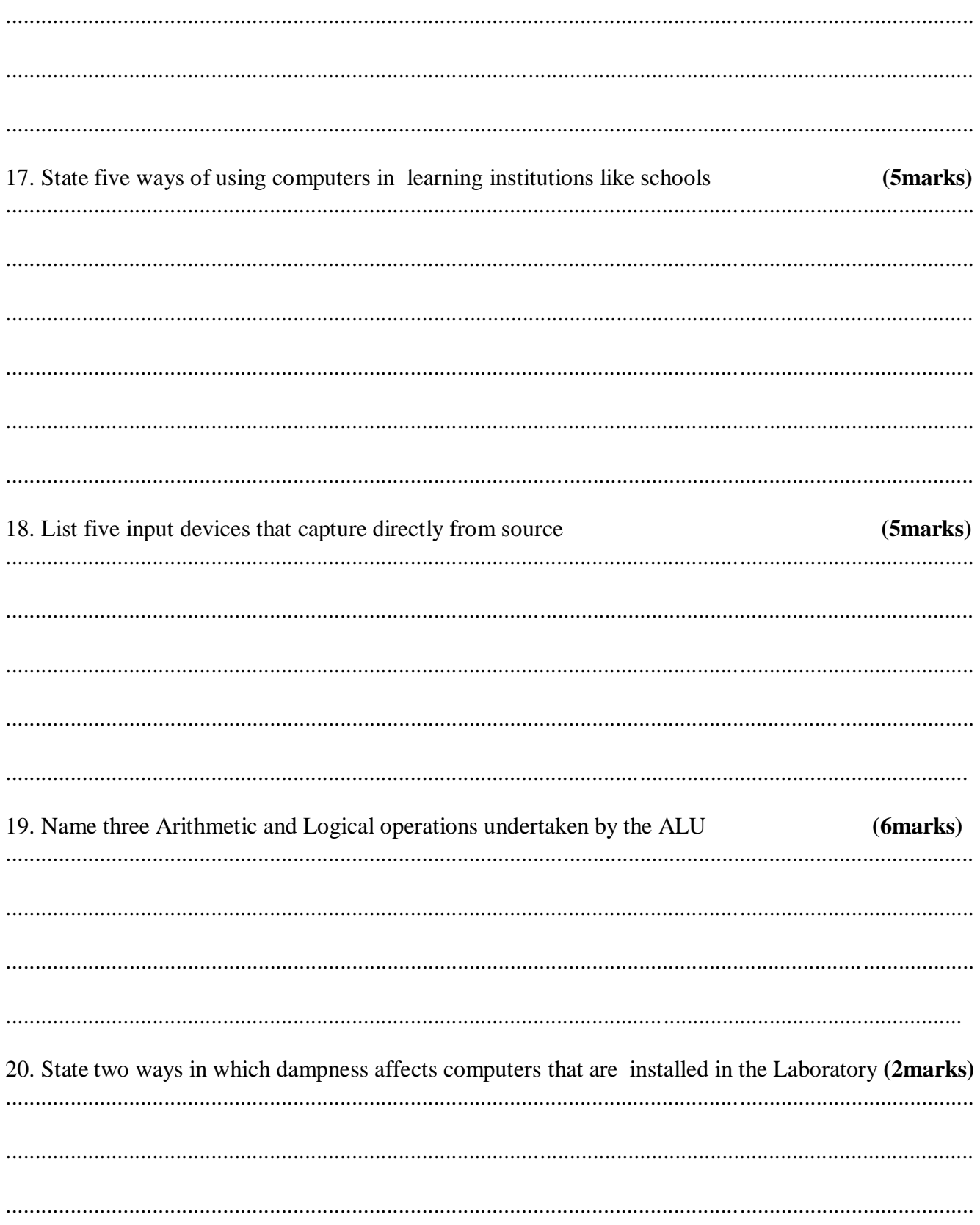